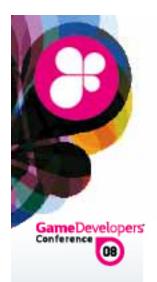

#### Harnessing The Power Of Multiple GPUs

Games Developer Conference 2008 Holger Gruen, <a href="mailto:holger.gruen@amd.com">holger.gruen@amd.com</a>

#### Material:

Holger Gruen,
Ignacio Llamas, <u>illamas@nvidia.com</u>
Jon Story, <u>jon.story@amd.com</u>

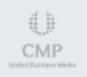

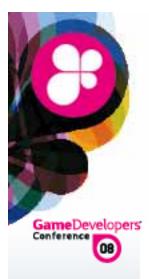

#### Agenda

- Why MGPU?
- Driver Considerations
- Programming for MGPU
- Common Pitfalls & Solutions

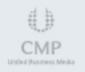

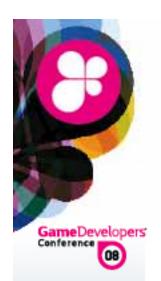

### Why MGPU?

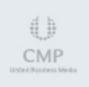

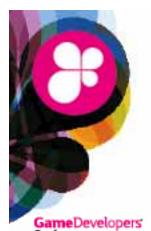

#### Why MGPU?

- Many apps are GPU limited at high resolutions
  - Generally CPU limited at lower resolution
- 4 High res monitors have become affordable
  - Consumer expectations have risen
- MGPUs can dramatically increase performance
  - Especially at higher screen resolutions
- Next gen performance on today's HW
  - Prototype your next engine

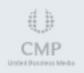

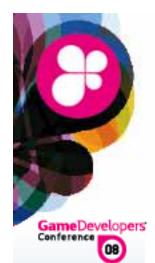

MGPU configurations

Multiple Boards

Multiple GPUs per Board

Hybrid MGPU

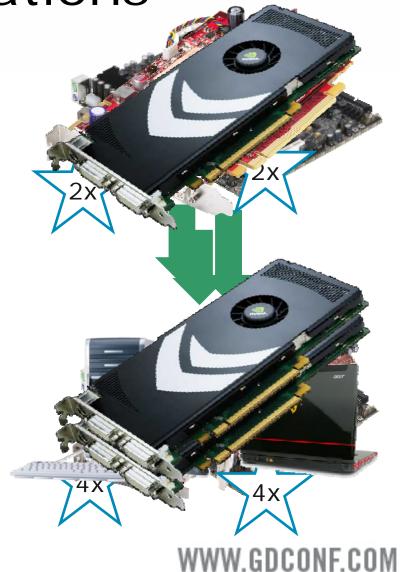

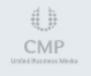

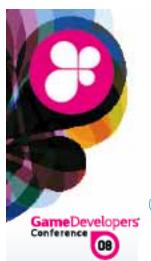

### MGPU Rendering Modes

- SuperTiling (AMD)
  - Screen divided in a grid
  - GPUs take alternate tiles

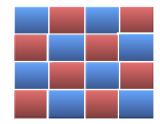

- Split Frame Rendering / Scissor
  - Screen is divided between GPUs
  - Oynamic load balancing

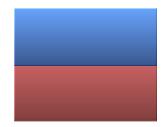

- Alternate Frame Rendering
  - GPUs take alternate frames
  - A Highest performing mode

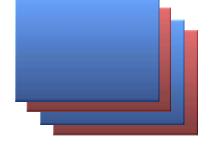

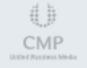

WWW.GDCONF.COM

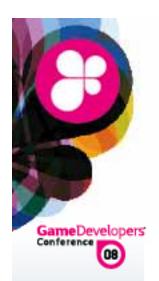

#### **Driver Considerations**

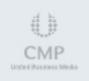

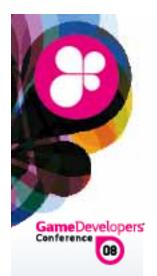

#### Driver modes for MGPU

- AFR compatible mode
  - Default driver works around problems
- App Profile mode
  - Profile fully defines driver behaviour
- Forced AFR speed test mode
  - AFR-FriendlyD3D.exe no work arounds

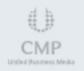

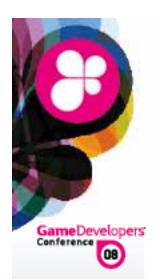

### Programming for MGPU

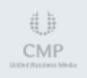

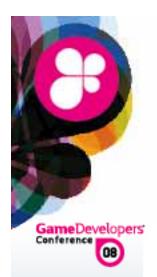

### Programming for MGPU

- MGPU no shared memory architecture Apps need to behave well to scale
- Use AMD / NVIDIA libraries
  Allow to query MGPU topology
- & Know what GPU/s are rendering the current frame
  Critical to adapt application behavior

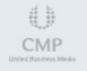

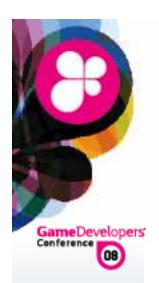

## Common Pitfalls & Solutions

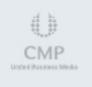

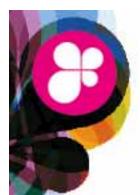

## Pitfalls: Dependencies between frames

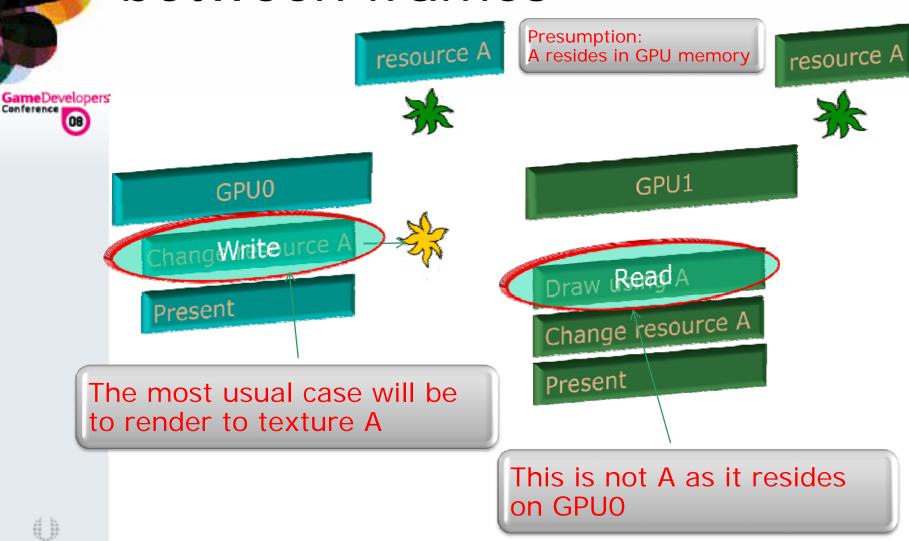

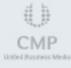

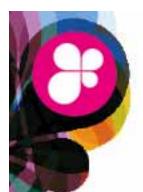

## Pitfalls: Dependencies between frames

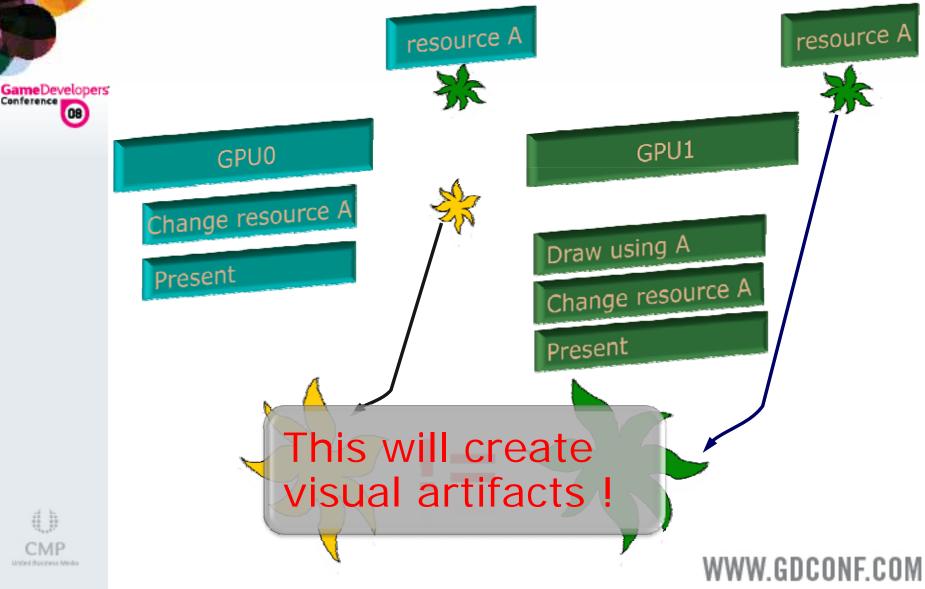

Pitfalls: Dependencies between frames

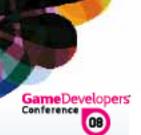

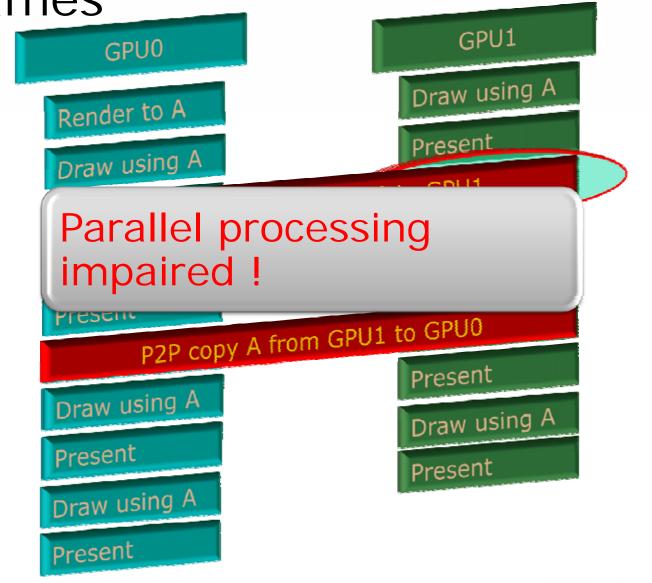

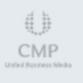

## Solutions: Change resource every frame before using it

Good for data that changes every frame

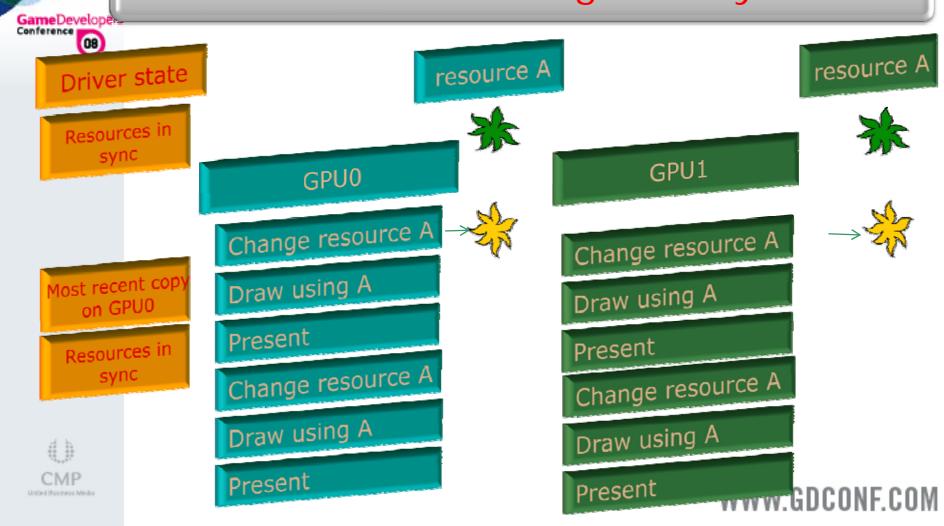

# Solutions: Repeat change on each GPU

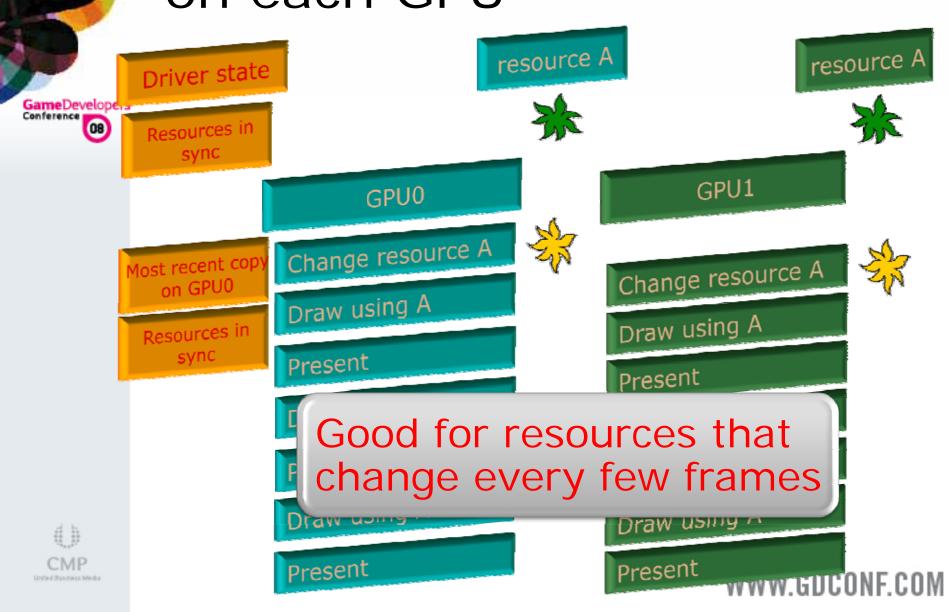

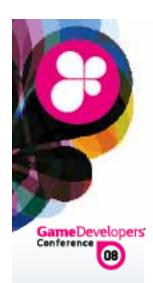

## Pitfalls: Things to watch out for under DX10

- Drawing to vertex/index buffers
- Stream output buffers
- CopyResource calls
- CopySubresourceRegion calls
- GenerateMips calls
- ResolveSubresource calls
- Do not use same resource as destination of both Map(WRITE\_DISCARD) and CopyResource/CopySubresourceRegion calls

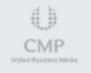

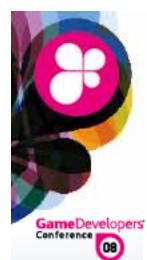

## Pitfalls: Busy waits on Queries

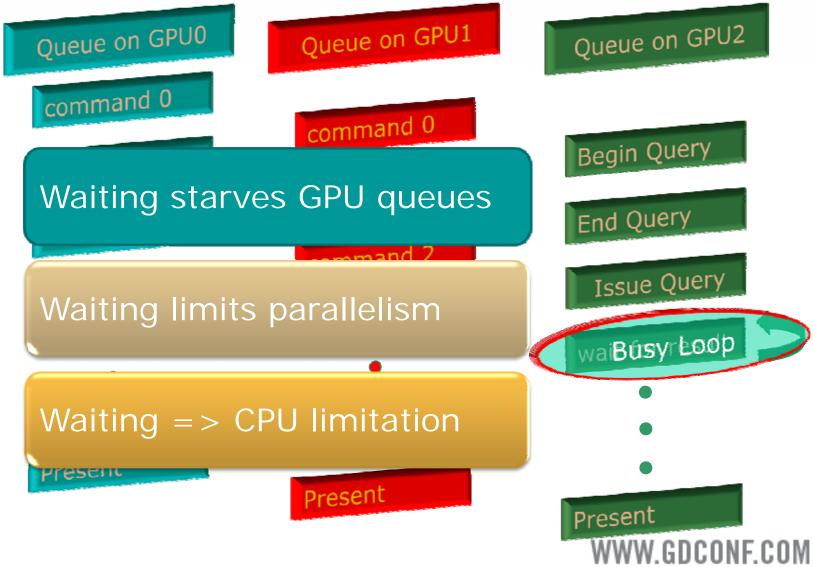

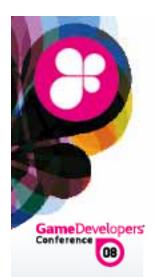

#### Solutions for Queries

- Begin/End queries in same frame
- Use N-GPU queries if used every frame
- Expect results starting N-GPU frames after ending the query

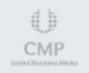

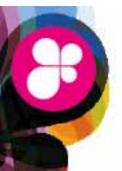

GameDevelopers'

### Pitfalls: Locks/Maps on renderable resources

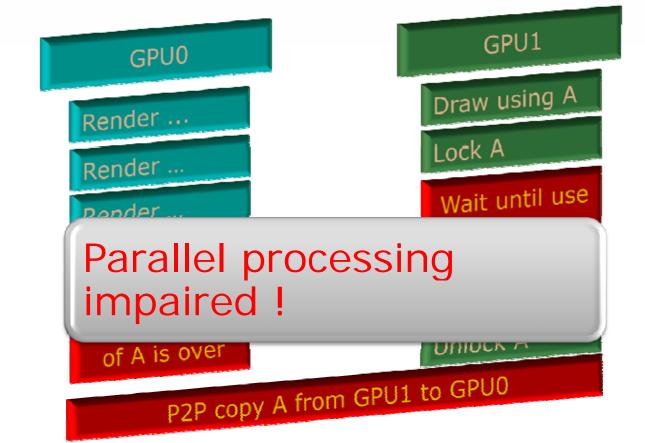

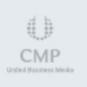

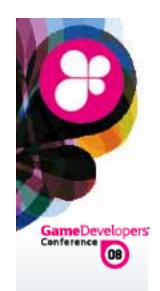

### Solutions/Pitfalls: Locks/Maps

Lock/Map flip-chain or render-able resources

- On DX10 call UpdateXX() (copy from STAGING resources)
- On DX9 blits are always better than locks
- Use dynamic hint/CPU-flags at creation
- Hint discard/no-overwrite during Lock/Map
  - DX10: don't use discard a lot !!

Lock (DX9) static vertex/index buffers

Change happens only on one card => P2P copies

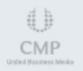

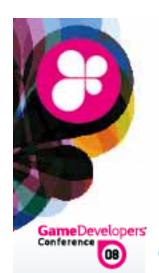

## Concluding Pitfalls & Solutions

- Not all AFR unfriendliness causes artifacts
- One frame old data may be OK
- Compatible AFR mode can't detect this
- Fixing invisible problems sacrifices perf.
- Never use shared resources on DX10
  - No way to detect update by other app

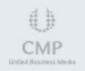

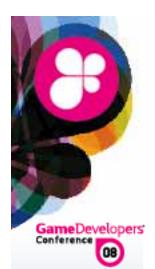

#### Call to Action

- Use AMD / NVIDIA libraries to detect MGPU topology
- Write AFR friendly rendering code
- Find out about your scaling
- Talk to us if you do encounter problems

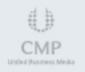

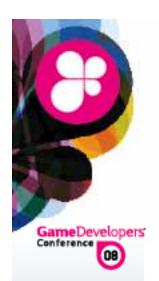

#### Questions?

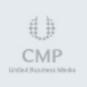